A Fourier- sor definíciós képlete:

$$
u(t) = U_0 + \sum_{k=1}^{\infty} \left[ U_k^A * \cos(k\omega t) + U_k^B * \sin(k\omega t) \right]
$$

A gerjesztő jel időfüggvénye:

$$
u(t) = \begin{cases} \frac{-2A_0}{T} * t; ha - \frac{T}{2} \le t \le 0\\ \frac{2A_0}{T} * t; ha 0 \le t \le \frac{T}{2} \end{cases}
$$

A Fourier-sor együtthatói:

$$
U_{0} = \frac{1}{T} \left[ \int_{-T}^{0} \left( \frac{-2A_{0}}{T} * t \right) dt + \int_{0}^{T} \left( \frac{2A_{0}}{T} * t \right) dt \right] =
$$
\n
$$
= \frac{1}{T} \left( \left[ \frac{-A_{0}}{T} * t^{2} \right]_{-T/2}^{0} + \left[ \frac{A_{0}}{T} * t^{2} \right]_{0}^{T/2} \right) = \frac{1}{T} \left( \frac{A_{0} * T^{2}}{T * 4} + \frac{A_{0} * T^{2}}{T * 4} \right) = \frac{A_{0}}{2} = 10 \text{ [V]}
$$
\n
$$
U_{k}^{A} = \frac{2}{T} \int_{-T/2}^{T/2} u(t) \cos(k\omega t) dt = \frac{2}{T} \left( \int_{-T}^{0} \frac{2A_{0}}{T} t \cos(k\omega t) dt + \int_{0}^{T} \frac{2A_{0}}{T} t \cos(k\omega t) dt \right) =
$$
\n
$$
= \frac{4A_{0}}{T^{2}} \left( \int_{-T}^{0} -t \cos(k\omega t) dt + \int_{0}^{T} t \cos(k\omega t) dt \right) =
$$
\n
$$
= \frac{4A_{0}}{T^{2}} \left( \left[ \frac{-t \sin(k\omega t)}{k\omega} \right]_{-T/2}^{0} - \left[ \frac{\cos(k\omega t)}{k^{2}\omega^{2}} \right]_{-\frac{T}{2}}^{0} + \left[ \frac{t \sin(k\omega t)}{k\omega} \right]_{0}^{T} + \left[ \frac{\cos(k\omega t)}{k^{2}\omega^{2}} \right]_{0}^{T/2} \right) =
$$
\n
$$
= \frac{4A_{0}}{T^{2}} \left( \frac{T \sin(k\frac{2\pi T}{T})}{2k\omega} - \frac{1}{k^{2}\omega^{2}} + \frac{\cos(k\frac{2\pi T}{T})}{k^{2}\omega^{2}} + \frac{T \sin(k\frac{2\pi T}{T})}{2k\omega} + \frac{\cos(k\frac{2\pi T}{T})}{k^{2}\omega^{2}} - \frac{1}{k^{2}\omega^{2}} \right) =
$$
\n
$$
= \frac{A_{0}}{\pi^{2}} \
$$

$$
U_{k}^{B} = \frac{2}{T} \int_{-T/2}^{T/2} u(t) \sin(k\omega t) dt = 0, \text{mert a jel páros.}
$$

Behelyettesítések után a jel valós Fourier-sora:

$$
u(t) \approx 10 - \frac{80}{\pi^2} \Big[ \cos(167, 55t) + \frac{1}{9} \cos(502, 65t) + \frac{1}{25} \cos(837, 75t) + \frac{1}{49} \cos(1172, 85t) \Big]
$$

A jelet most a következő komplex alakban keressük:

$$
u(t) = \sum_{-\infty}^{\infty} U_k^C * e^{-j\omega kt}
$$

ahol

$$
U_{k}^{C} = \frac{1}{T} \int_{-T/2}^{T/2} u(t) e^{-jk\omega t} = \frac{1}{T} \left( \int_{-T/2}^{0} \frac{-2A_{0}}{T} * t * e^{-jk\omega t} dt + \int_{0}^{T/2} \frac{2A_{0}}{T} * t * e^{-jk\omega t} dt \right)
$$

Az adatokat behelyettesítve, az integrálást elvégezve a következő eredményt kapjuk:

$$
U_k^C = \frac{40}{(k\pi)^2}
$$
ha k=2n+1, párosakra 0.

Tehát a komplex alak:

$$
u(t) \approx \frac{40}{\pi^2} \left( e^{-j167,55t} + \frac{1}{9} e^{-j502,65t} + \frac{1}{25} e^{-j837,75t} + \frac{1}{49} e^{-j1172,85t} \right)
$$

**1.2**

A jel effektív értéke **definíció szerint:**

$$
U_{eff} = \sqrt{\frac{1}{T} \int_{-T/2}^{T/2} u^2(t)dt} = \sqrt{\frac{1}{T} \left[ \int_{-T}^{0} \left( \frac{-2A_0}{T} * t \right)^2 dt + \int_{0}^{T} \left( \frac{2A_0}{T} * t \right)^2 dt \right]} = \sqrt{\frac{1}{T} \frac{4A_0^2}{T^2} \int_{-T/2}^{T/2} t^2 dt} = \sqrt{\frac{1}{T} \frac{4A_0^2}{T^2} \cdot \frac{T^3}{T^2}} = \sqrt{\frac{4A_0^2}{12}} = 11,547 V
$$

Az effektív érték **közelítéssel:**

Készítette: Illés Attila – AMPMNC – 2013.11.11

$$
U_{eff} = \sqrt{10^2 + \frac{8,106^2 + 0,900^2 + 0,3242^2 + 0,1654^2}{2}} = 11,5466
$$

A közelítés **relatív hibája:**

$$
100 * \frac{11,547 - 11,5466}{11,547} = 0,0035\%
$$

### **1.3**

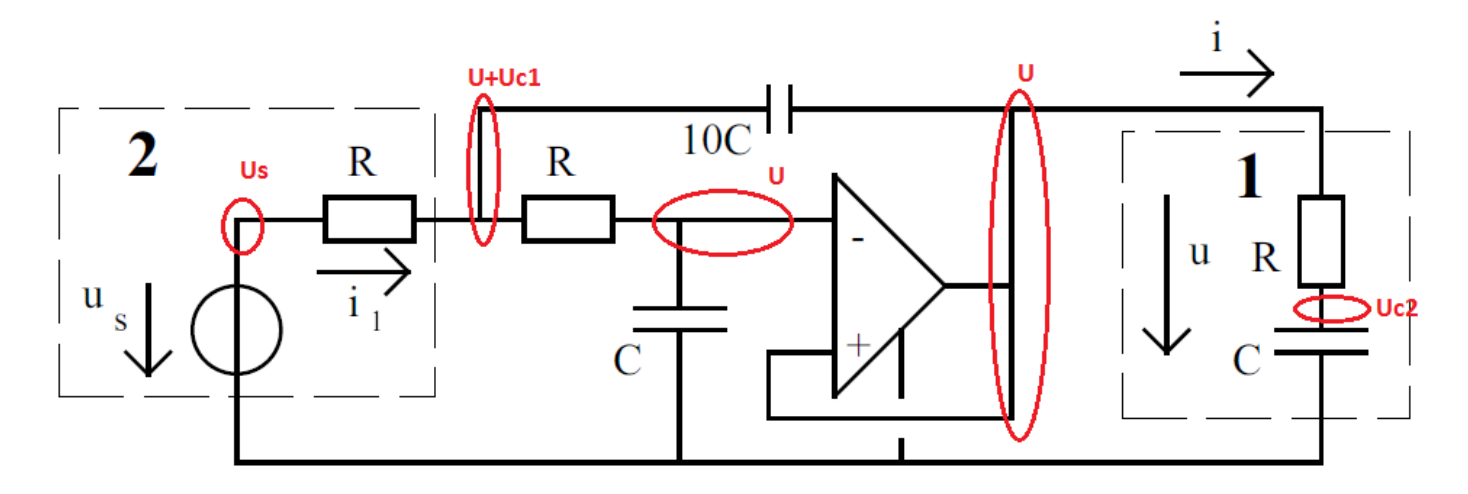

Felveszem a csomóponti egyenleteket:

$$
\frac{U + U_{c1} - U}{1/j\omega 10C} + \frac{U + U_{c1} - U_s}{R} + \frac{U + U_{c1} - U}{R} = 0
$$
  

$$
\frac{U - (U + U_{c1})}{R} + \frac{U}{1/j\omega C} = 0
$$
  

$$
\frac{U_{c2} - U}{R} + \frac{U_{c2}}{1/j\omega C} = 0
$$

Az egyenletek rendezéséhez Maple 17-et használtam:

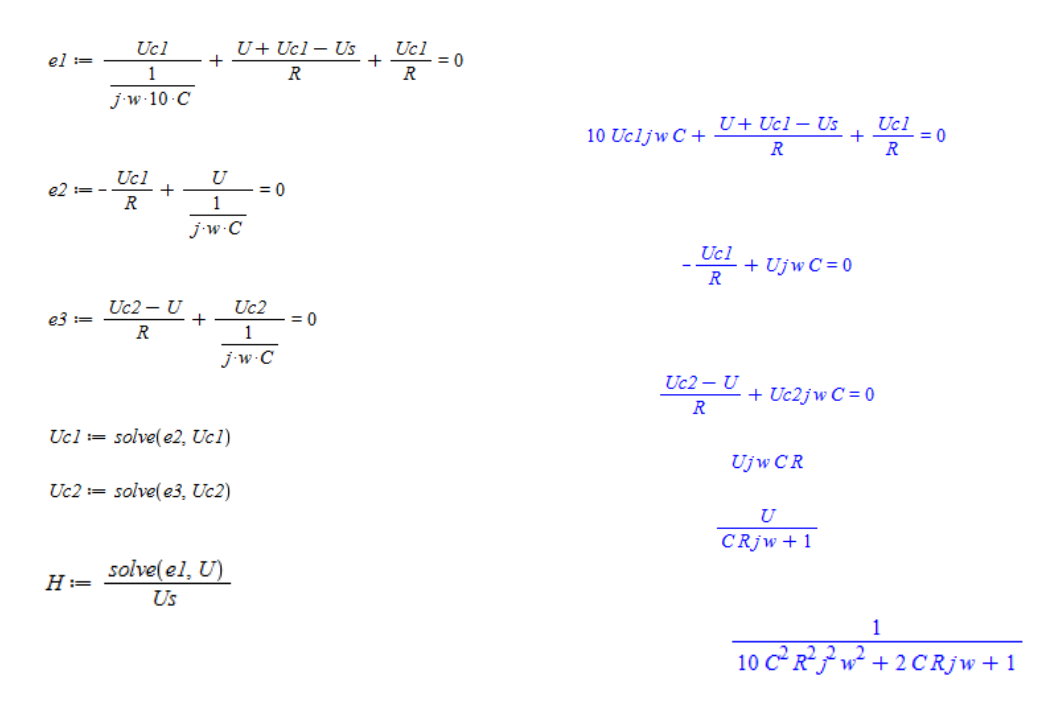

Mivel a válasz nem a feszültség, hanem az áram, ezért még osztani kell a kétpólus eredő impedanciájával:

 $\frac{H \cdot (j \cdot w \cdot c)}{R \cdot j \cdot w \cdot C + 1}$ 

 $\frac{jwc}{(10 \, C^2 \, R^2 \, r^2 \, w^2 + 2 \, C \, R \, jw + 1) \, (C \, R \, jw + 1)}$ 

Rendezés után az **átviteli karakterisztika**:

 $H(j\omega) =$  $\overline{C(j\omega)}$  $\frac{6}{10*C^3R^3(i\omega)^3+12*C^2R^2(i\omega)^2+3*CR(i\omega)+1}$ 

A számértékeket behelyettesítve:  $R := 60$ 60  $C := 0.0005$ 0.0005  $evalf(H)$  $0.0005jw$  $\frac{1}{0.000270000000j^3w^3 + 0.01080000j^2w^2 + 0.0900jw + 1.}$  $\overline{\phantom{a}}$ 

$$
H(j\omega) = \frac{0,0005(j\omega)}{0,00027(j\omega)^3 + 0,0108(j\omega)^2 + 0,09(j\omega) + 1}
$$

#### **1.4**

$$
u(t) \approx 10 - \frac{80}{\pi^2} \Big[ \cos(167, 55t) + \frac{1}{9} \cos(502, 65t) + \frac{1}{25} \cos(837, 75t) + \frac{1}{49} \cos(1172, 85t) \Big]
$$
  

$$
i(t) = H(j\omega) * u(t)
$$

A válasz kiszámolásánál a szuperpozíció elvét használom.

 $\omega_0 = 167,55 \, krad/s$ 

 ω=0  $10^*$ H(j ω)= $0$  $\omega = \omega_0$ 8  $\frac{80}{\pi^2}$  \* H(j \* 167,55) =  $\frac{8}{\pi}$  $\frac{80}{\pi^2} * \frac{0,0005(j * 167,55)}{0,00027(j * 167,75)^2 + 0,0108(j * 167,55)}$  $(0.00027(j * 167.75)^2 + 0.0108(j * 167.55)^2 + 0.09(j * 167.55) +$  $= 0,00526 * e^{-}$  $\omega = 3\omega_0$ 8  $\frac{80}{9\pi^2}$  \* H(j \* 502,65) =  $\frac{8}{\pi}$  $\frac{80}{\pi^2} * \frac{0,0005(j * 502,65)}{0,00027(j * 502,65)^2 + 0,0108(j * 502,65)}$  $(0.00027(j * 502.65)^2 + 0.0108(j * 502.65)^2 + 0.09(j * 502.65) +$  $= 0,00000659 * e^ \omega = 5\omega_0$ 8  $\frac{80}{25\pi^2}$  \* H(j \* 837,75) =  $\frac{8}{\pi}$  $\frac{80}{\pi^2} * \frac{0,0005(j * 837,75)}{0,00027(j * 837,75)^2 + 0,0108(j * 837,75)}$  $(0.00027(j * 837,75)^2 + 0.0108(j * 837,75)^2 + 0.09(j * 837,75) +$  $= 0,000000855 * e^{-}$  $\omega = 7\omega_0$ 8  $\frac{80}{49\pi^2}$  \* H(j \* 1172,85) =  $\frac{8}{\pi}$  $\frac{80}{\pi^2} * \frac{0,0005(j * 1172,85)}{0,00027(j * 1172,85)^2 + 0,0108(j * 1172,85)}$  $(0.00027(j * 1172,85)^2 + 0.0108(j * 1172,85)^2 + 0.09(j * 1172,85) +$  $= 0,000000222 * e^-$ 

i(t)=[0,00526\*cos(167,55t-166,46)+0,00000659cos(502,65t-175,45) + 0,000000855cos(837,75t-177,27) + 0,000000222cos(1172,85t-178,05)] mA

A válasz effektív értéke:

$$
i_{eff} = \sqrt{\frac{0.00526^2}{2} + \frac{0.00000659^2}{2} + \frac{0.0000000855^2}{2} + \frac{0.0000000222^2}{2}} = 0.003719 \text{ mA}
$$

#### **2.1**

A megadott aperiodikus jel időfüggvénye:

$$
u_s(t) = \frac{2A_0}{T}t(\varepsilon(t) - \varepsilon\left(t - \frac{T}{2}\right) + \left(2A_0 - \frac{2A_0}{T}t\right)\left(\varepsilon\left(t - \frac{T}{2}\right) - \varepsilon(t - T)\right) =
$$
  

$$
= \frac{2A_0}{T}t\varepsilon(t) - \frac{2A_0}{T}\left(t - \frac{T}{2} + \frac{T}{2}\right)\varepsilon\left(t - \frac{T}{2}\right) + 2A_0\varepsilon\left(t - \frac{T}{2}\right) - \frac{2A_0}{T}\left(t - \frac{T}{2} + \frac{T}{2}\right)\varepsilon\left(t - \frac{T}{2}\right) - 2A_0\varepsilon(t - T) +
$$
  

$$
+ \frac{2A_0}{T}(t - T + T)\varepsilon(t - T) = \frac{2A_0}{T}t\varepsilon(t) - \frac{4A_0}{T}\left(t - \frac{T}{2}\right)\varepsilon\left(t - \frac{T}{2}\right) + \frac{2A_0}{T}(t - T)\varepsilon(t - T)
$$

Felhasználva a következő azonosságokat:

$$
L\{t\varepsilon(t)\} = \frac{1}{s^2} \text{ és } L\{x(t-T)\} = X(s)e^{-sT}
$$

$$
u_s(s) = \frac{2A_0}{T * s^2} - \frac{4A_0}{T * s^2}e^{-s\frac{T}{2}} + \frac{2A_0}{T * s^2}e^{-sT}
$$

T=0,0375 ms A0=20 V

$$
\frac{40-80e^{-s\frac{0.0375}{2}}+40e^{-s0.0375}}{s^2}
$$

A rendszerünk G-V stabilis (mert az átviteli karakterisztika nevezője magasabb rendű, mint a számlálója), így s=jw helyettesítéssel megkapjuk a gerjesztés komplex spektrumát:

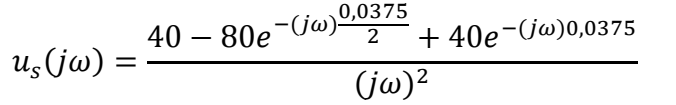

# **2.2**

Az ábrázolást MatLab R2013a programmal végeztem:

```
>> om=0.1:0.1:1675.5;
>> Uom=(40-80*exp(-j*om*(0.0375/2))+40*exp(-j*om*0.0375))./(0.0375*j.^2*om.^2);
>> plot(om,abs(Uom),om,0.05*max(abs(Uom))*ones(size(om)))
>> title('A gerjesztés komplex spektruma')
>> grid
>> xlabel('Frekvencia [krad/s]')
>> ylabel('Feszültség amplitudó [V]')
```
Az ábráról leolvasható a sávszélesség:

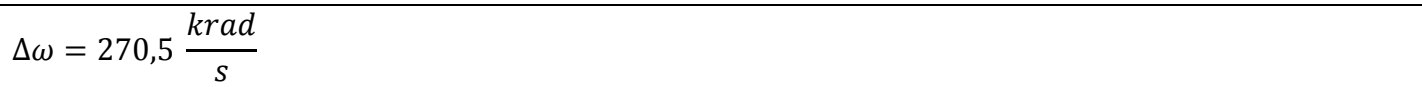

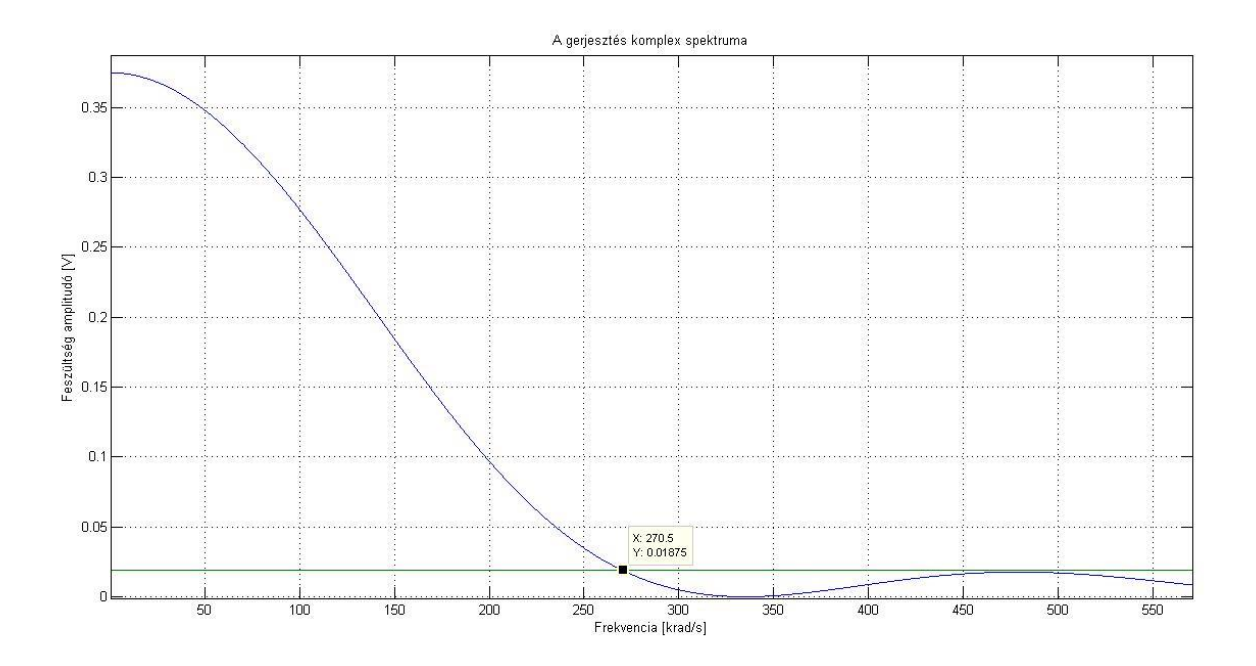

$$
u_s(j\omega) = \frac{40 - 80e^{-(j\omega)\frac{0.0375}{2}} + 40e^{-(j\omega)0.0375}}{(j\omega)^2}
$$

$$
H(j\omega) = \frac{0.0005(j\omega)}{0.00027(j\omega)^3 + 0.0108(j\omega)^2 + 0.09(j\omega) + 1}
$$

A válasz komplex spektruma:

$$
u(j\omega) = u_s(j\omega) * H(j\omega) =
$$
  
= 
$$
\frac{40 - 80e^{-(j\omega)\frac{0.0375}{2}} + 40e^{-(j\omega)0.0375}}{(j\omega)^2} * \frac{0.0005(j\omega)}{0.00027(j\omega)^3 + 0.0108(j\omega)^2 + 0.09(j\omega) + 1} =
$$
  

$$
\frac{0.0005 (40 - 80e^{-0.01875000000i w} + 40e^{-0.0375i w})}{i w (0.00027i^3 w^3 + 0.0108i^2 w^2 + 0.09i w + 1)}
$$

$$
u(j\omega) = \frac{0.02 - 0.04 \times e^{-j\omega \frac{0.0375}{2}} + 0.02 \times e^{-j\omega 0.0375}}{0.00027(j\omega)^4 + 0.0108(j\omega)^3 + 0.09(j\omega)^2 + j\omega}
$$

Mivel a rendszer kauzális, az átviteli karakterisztikából jω=s helyettesítéssel megkapom az **átviteli függvényt**:

```
H(j\omega)|_{j\omega=s} = H(s) = \sum H(s) = \frac{0}{0.00027s^3+0.00027s^3}0.00027s<sup>3</sup>\overline{\mathbf{c}}
```

```
A pólus-zérus elrendezést MatLab-bal számoltam:
>> szam=[0.0005 0];
>> nev=[0.00027 0.0108 0.09 1];
>> [pole,zero]=pzmap(szam,nev)
pole =
-33.3333 + 0.0000i
 -3.3333 +10.0000i
 -3.3333 -10.0000i
zero =
```

```
 0
```
### Majd ábrázoltam:

>> pzmap(szam,nev)

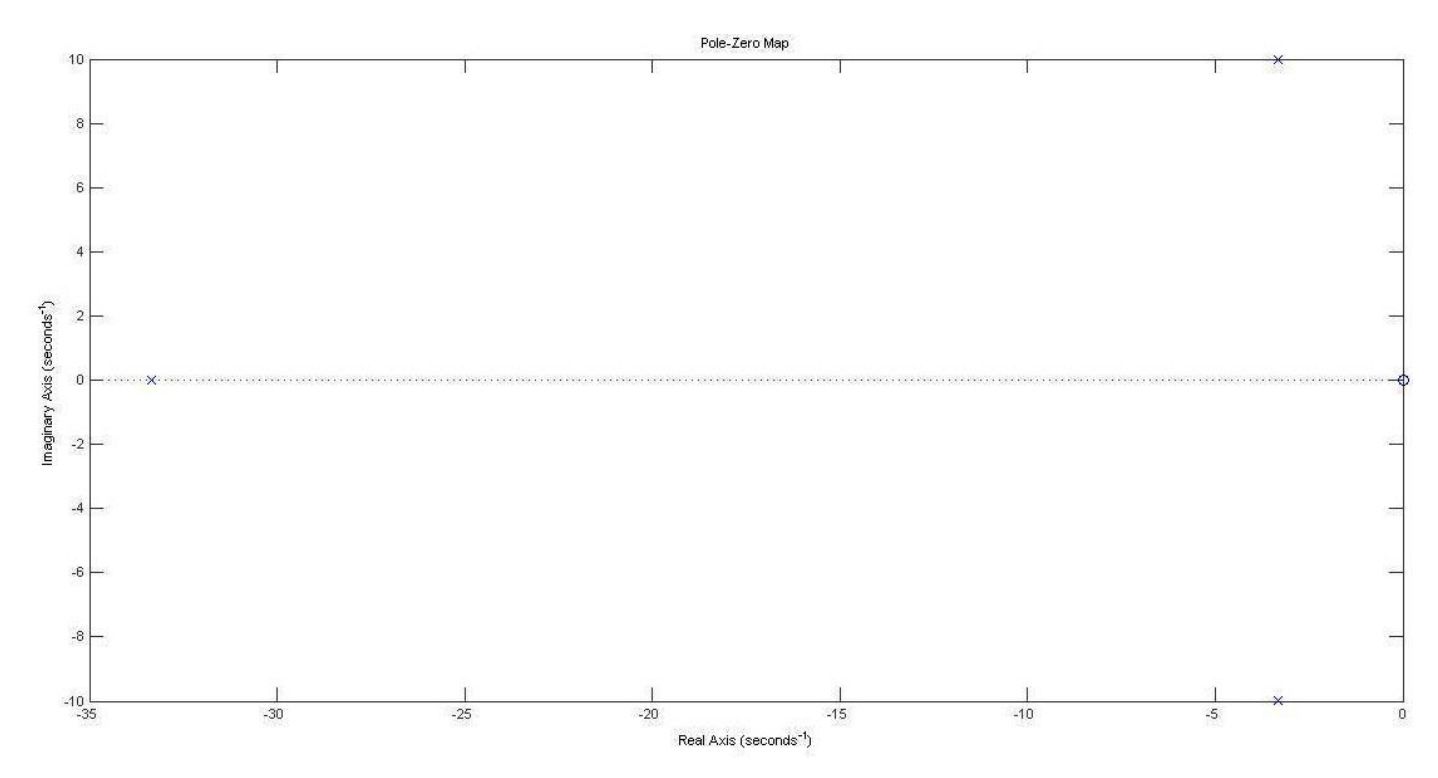

### **3.2**

Az átviteli függvény inverz Laplace-transzformáltja adja a hálózat impulzusválaszát:

 $L^{-1}{H(s)} = h(t)$ 

Ehhez először parciális törtekre bontom az átviteli függvényt a MatLab resiude parancsával:

```
>> sz=[0.0005 0];
>> n=[0.00027 0.0108 0.09 1];
>> [r,p,k]=residue(sz,n)
r =-0.0617 + 0.0000i 0.0309 + 0.0000i
  0.0309 - 0.0000i
p =-33.3333 + 0.0000i
 -3.3333 +10.0000i
 -3.3333 -10.0000i
k = []
```
A k vektor azért üres, mert az átviteli függvény valódi törtfüggvény.

$$
\sum \frac{r_i}{s-p_i} + k(s)
$$

Ezek alapján az átviteli függvény:

$$
H(s) = \frac{-0.0617}{s + 33.333} + \frac{0.0309}{s + 3.333 - 10j} + \frac{0.0309}{s + 3.333 + 10j}
$$

Felhasználva a  $L\{e^{-\alpha t}\} = \frac{1}{\alpha t}$  $\frac{1}{s+\alpha}$  összefüggést:

$$
h(t) = \varepsilon(t)(-0.0617 \cdot e^{-33.333t} + 0.0309 \cdot e^{(-3.333 + 10 \cdot i)t} + 0.0309 \cdot e^{(-3.333 - 10 \cdot i)t})
$$

$$
= \varepsilon(t) \big(-0.0617 \times e^{-33.333t} + 0.0309 \times e^{-3.333t} \times e^{10jt} + 0.0309 \times e^{-3.333t} \times e^{-10jt}\big) =
$$

$$
= \varepsilon(t) \left( -0.0617 \times e^{-33.333t} + 2 \times 0.0309 \times e^{-3.333t} \times \left( \frac{e^{10jt} + e^{-10jt}}{2} \right) \right)
$$

#### **Az impulzus-válasz:**

$$
h(t) = \varepsilon(t)(-0.0617 \cdot e^{-33.333t} + 0.0618 \cdot e^{-3.333t} \cos(10t))
$$

Maple 17-el ábrázolva:

$$
plot((-0.0617 \cdot e^{-33.333 \cdot t} + 2 \cdot 0.0309 \cdot e^{-3.333 \cdot t} \cdot cos(10 \cdot t)), t = 0..1.8)
$$

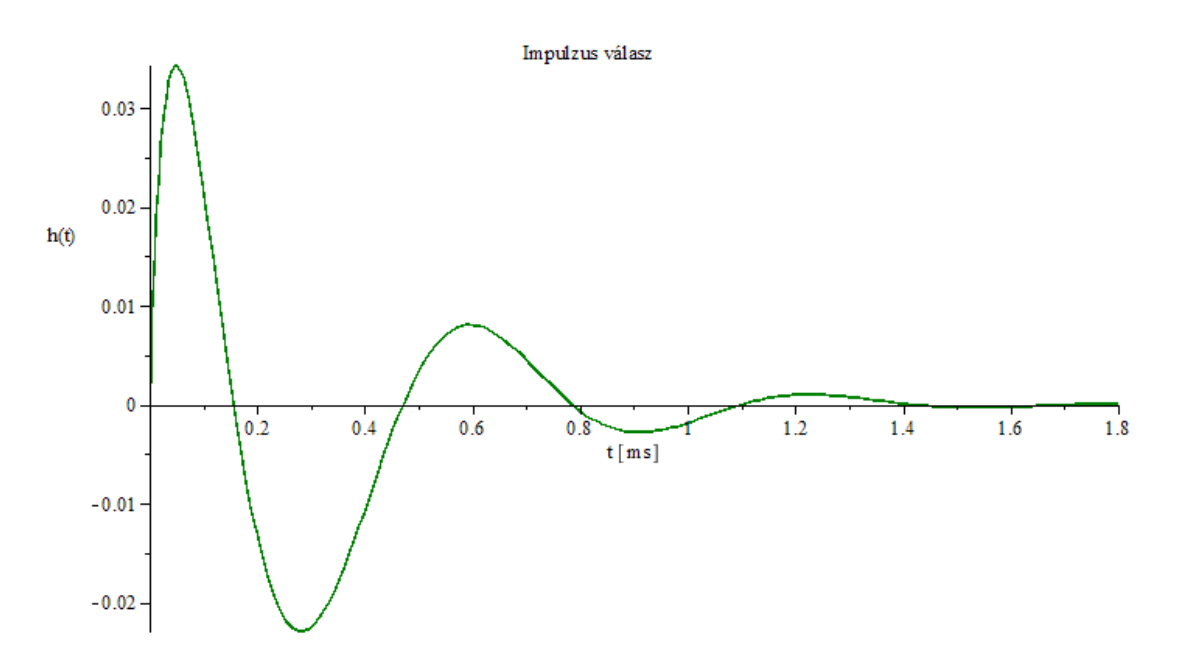

A gerjesztő jel:  $u_s(t) = \frac{2}{\tau}$  $\frac{A_0}{T} t \varepsilon(t) - \frac{4}{T}$  $\frac{A_0}{T}\Big(t-\frac{T}{2}\Big)$  $\left(\frac{T}{2}\right)\varepsilon\left(t-\frac{T}{2}\right)$  $(\frac{r}{2}) + \frac{2}{3}$  $\frac{A_0}{T} (t-T) \varepsilon (t-T)$ 

Ennek Laplace transzformáltja:  $u_s(s) = \frac{2}{\pi}$  $T*S^2$ 4  $\frac{4A_0}{T*S^2}e^{-s\frac{T}{2}}$  $rac{1}{2} + \frac{2}{3}$  $\frac{2A_0}{T*S^2}e^{-}$ 

Az átviteli függvény: 
$$
H(s) = \frac{0,0005s}{0,00027s^3 + 0,0108s^2 + 0,09s + 1}
$$

$$
I(s) = u_s(s) * H(s) = \frac{0.5333 - 1.0666 * e^{-0.01875s} + 0.5333 * e^{-0.0375s}}{0.00027s^4 + 0.0108s^3 + 0.09s^2 + s}
$$

A válasz időfüggvényének meghatározásához a szuperpozíció elvét alkalmazom.  
\n
$$
i(t) = L^{-1} \left\{ \frac{0,5333}{0,00027s^4 + 0,0108s^3 + 0,09s^2 + s} \right\} + L^{-1} \left\{ \frac{1,0666 * e^{-0,01875s}}{0,00027s^4 + 0,0108s^3 + 0,09s^2 + s} \right\} + L^{-1} \left\{ \frac{0,5333 * e^{-0,0375s}}{0,00027s^4 + 0,0108s^3 + 0,09s^2 + s} \right\}
$$

A parciális törtek létrehozásában a MatLabot használtam. [r,p,k]=residue(szamlalo,nevezo)

$$
e1 := L^{-1} \left\{ \frac{0.5333}{0.00027s^4 + 0.0108s^3 + 0.09s^2 + s} \right\} =
$$
  
= L<sup>-1</sup>  $\left\{ \frac{-0.0593}{s - (-33.333)} + \frac{-0.237 + 0.1778j}{s + 3.333 - 10j} + \frac{-0.237 - 0.1778j}{s + 3.333 + 10j} + \frac{0.5333}{s - 0} \right\} =$   
=  $\varepsilon(t) \left( 0.5333 - 0.0593e^{-33.333t} + 2Re\{ 0.29e^{j2.5} * e^{(-3.333 + 10j)t} \} \right) =$   
 $\varepsilon(t) \left( 0.5333 - 0.0593e^{-33.333t} + 0.58e^{-3.333t} * cos(10t + 2.5) \right)$ 

Készítette: Illés Attila – AMPMNC – 2013.11.11

$$
e2 := L^{-1} \left\{ \frac{1,0666 * e^{-0,01875s}}{0,00027s^4 + 0,0108s^3 + 0,09s^2 + s} \right\} =
$$
  
= L<sup>-1</sup>  $\left\{ \left( \frac{0,1185}{s + 33,333} + \frac{0,4741 - 0,3556j}{s + 3,333 - 10j} + \frac{0,4741 + 0,3556j}{s + 3,333 + 10j} + \frac{-1,0667}{s} \right) * e^{-0,01875s} \right\} =$   
=  $\varepsilon(t - 0,01875)(-1,066 + 0,1185e^{-33,33(t-0,01875)} + 2Re\{0,593e^{-j0,644} * e^{(-3,333 + 10j)(t-0,01875)} \}) =$   
 $\varepsilon(t - 0,01875)(-1,066 + 0,1185e^{-33,33(t-0,01875)} + 1,186e^{-3,333(t-0,01875)}cos(10(t-0,01875) - 0,644))$ 

 $e3 := L^{-1}\}$  $0,5333 * e^ \frac{0.00027s^4 + 0.0108s^3 + 0.09s^2 + s}{1} =$ 

Ugyan az mint  $L^{-1}{e1}$ , csak időben eltolva (t – 0,0375)  $\varepsilon(t-0.0375)(0.5333 - 0.0593e^{-33.333(t-0.0375)} + 0.58e^{-3.333(t-0.0375)} * \cos(10(t-0.0375) + 2.5))$ 

A válasz időfüggvénye a fenti három függvény összege:  $y(t) = \varepsilon(t) \big( 0, 5333 - 0, 0593e^{-33,333t} + 0, 58e^{-3,333t} * \cos\left( 10t + 2, 5 \right) \big) +$  $\varepsilon(t-0,01875)(-1,066+0,1185e^{-33,33(t-0,01875)}+1,186e^{-3,333(t-0,01875)}$ co s $(10(t-0,01875)-0,644))$  +  $\varepsilon(t-0,0375)(0,5333-0,0593e^{-33,333(t-0,0375)}+0,58e^{-3,333(t-0,0375)}*\cos(10(t-0,0375)+2,5))$ 

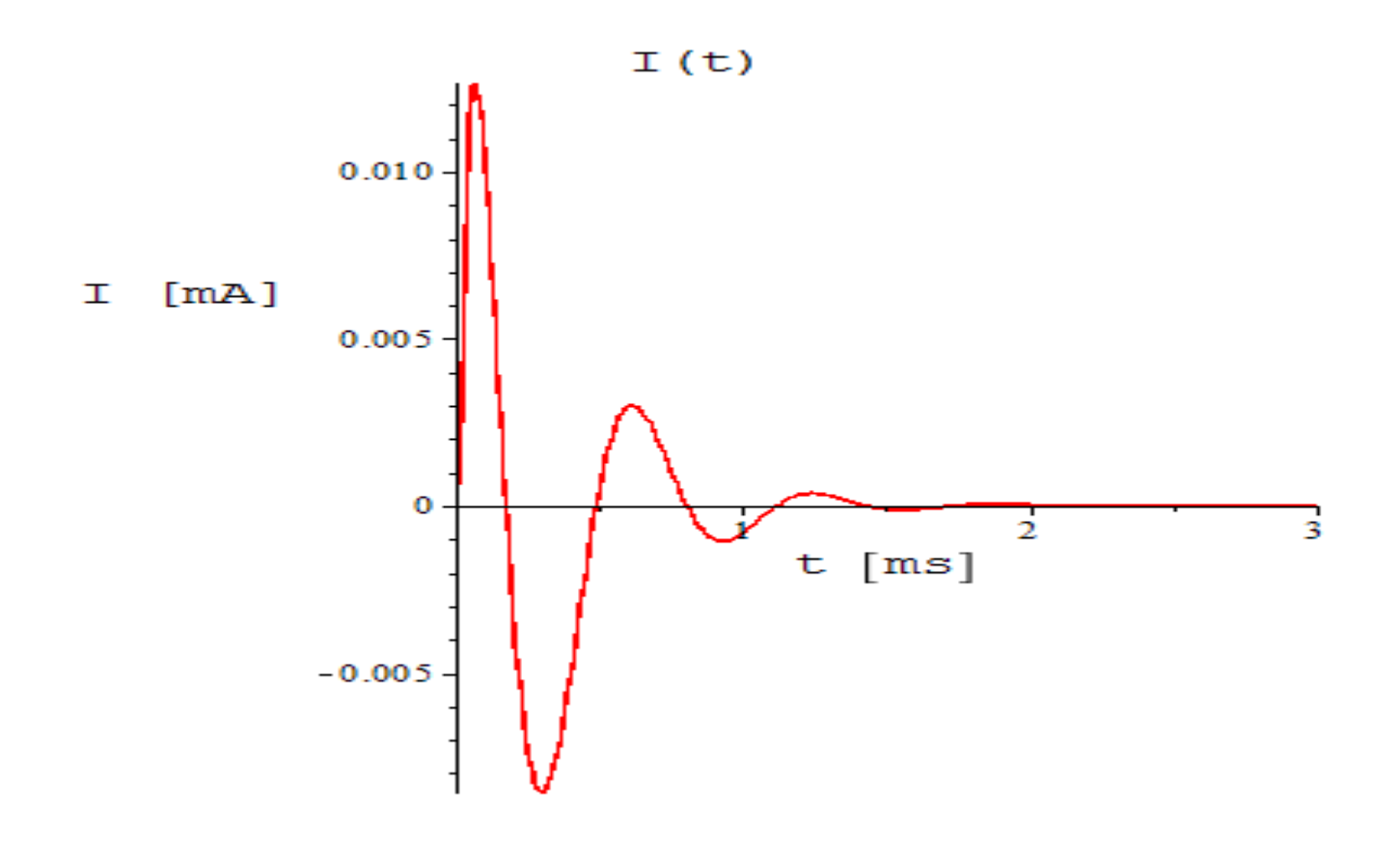